# **Migratory Birds**

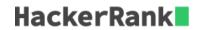

Given an array of bird sightings where every element represents a bird type id, determine the id of the most frequently sighted type. If more than 1 type has been spotted that maximum amount, return the smallest of their ids.

### Example

$$\mathit{arr} = [1,1,2,2,3]$$

There are two each of types 1 and 2, and one sighting of type 3. Pick the lower of the two types seen twice: type 1.

## **Function Description**

Complete the *migratoryBirds* function in the editor below.

migratoryBirds has the following parameter(s):

• int arr[n]: the types of birds sighted

#### **Returns**

int: the lowest type id of the most frequently sighted birds

#### **Input Format**

The first line contains an integer, n, the size of arr.

The second line describes arr as n space-separated integers, each a type number of the bird sighted.

#### **Constraints**

- $5 < n < 2 \times 10^5$
- It is guaranteed that each type is 1, 2, 3, 4, or 5.

### Sample Input 0

```
6
1 4 4 4 5 3
```

# Sample Output 0

```
4
```

## **Explanation 0**

The different types of birds occur in the following frequencies:

- Type 1: 1 bird
- Type 2: 0 birds

- Type **3**: **1** bird
- Type **4**: **3** birds
- Type **5**: **1** bird

The type number that occurs at the highest frequency is type 4, so we print 4 as our answer.

# **Sample Input 1**

```
11
1 2 3 4 5 4 3 2 1 3 4
```

# **Sample Output 1**

3

# **Explanation 1**

The different types of birds occur in the following frequencies:

- Type 1: 2
- Type **2**: **2**
- Type **3**: **3**
- Type **4**: **3**
- Type **5**: **1**

Two types have a frequency of 3, and the lower of those is type 3.